# Vue 核心技术与实战

 $\bigcap$ 

day04

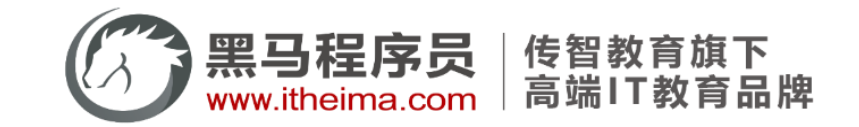

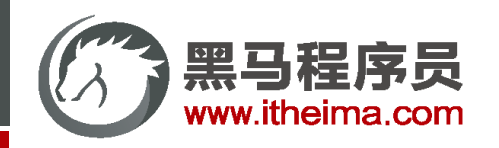

组件的三大组成部分 (结构/样式/逻辑)

scoped样式冲突 / data是一个函数

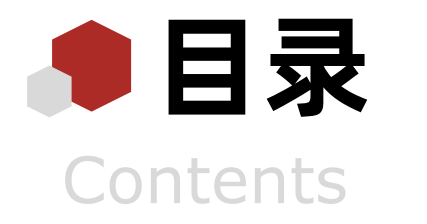

#### 组件通信

组件通信语法 / 父传子 / 子传父 / 非父子 (扩展)

综合案例: 小黑记事本 (组件版)

拆分组件 / 渲染 / 添加 / 删除 / 统计 / 清空 / 持久化

## 进阶语法

v-model原理 / v-model应用于组件 / sync修饰符 / ref 和 \$refs / \$nextTick

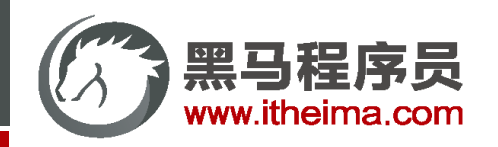

综合案例:

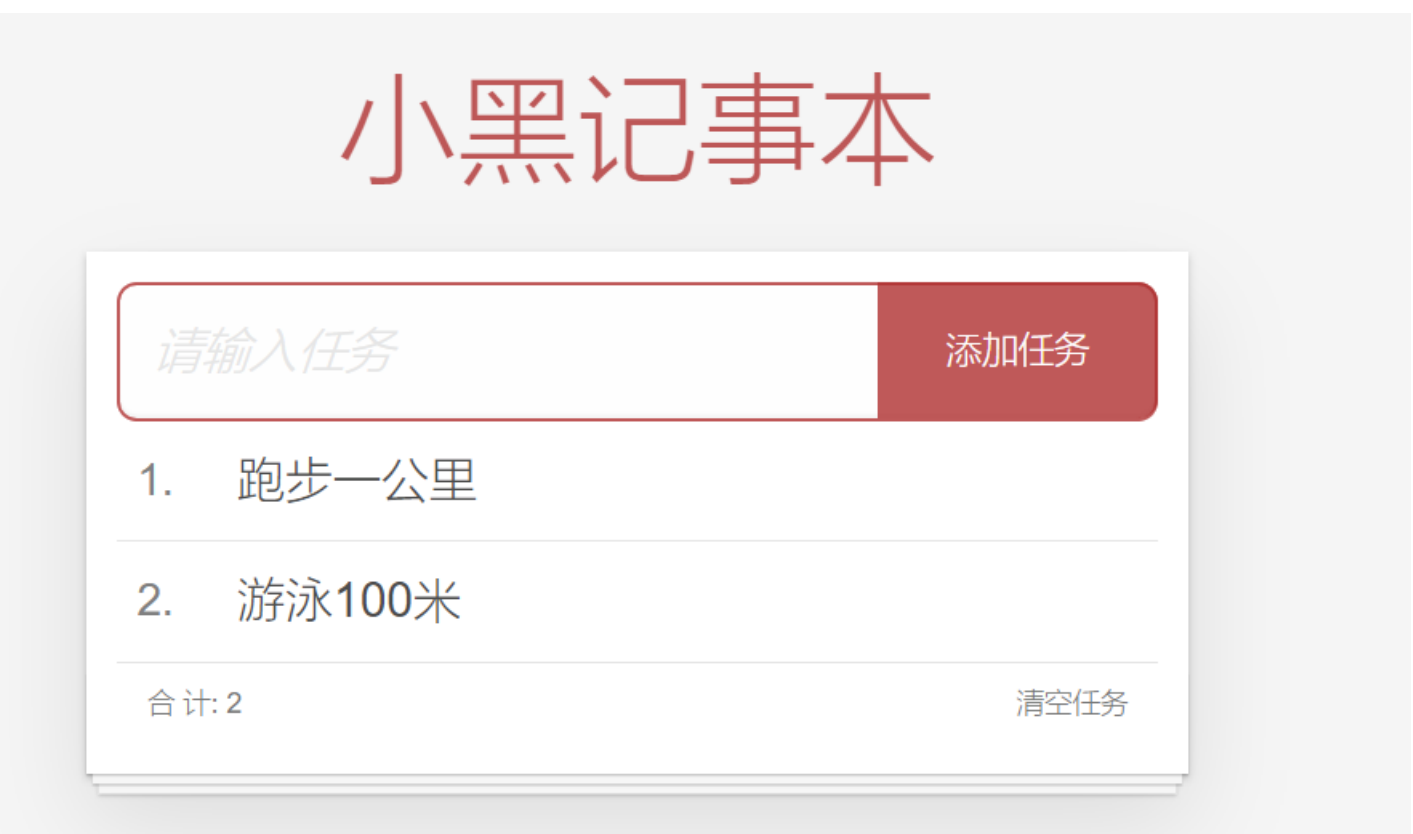

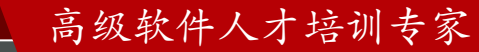

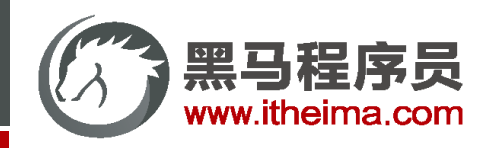

# 组件的三大组成部分 (结构/样式/逻辑)

scoped样式冲突 / data是一个函数

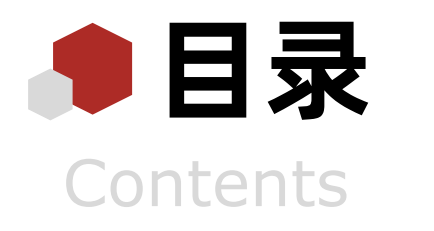

#### 组件通信

组件通信语法 / 父传子 / 子传父 / 非父子 (扩展)

## 综合案例: 小黑记事本 (组件版)

拆分组件 / 渲染 / 添加 / 删除 / 统计 / 清空 / 持久化

## 进阶语法

v-model原理 / v-model应用于组件 / sync修饰符 / ref 和 \$refs / \$nextTick

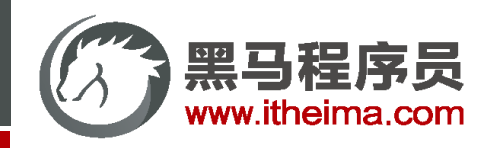

# 组件的三大组成部分 - 注意点说明

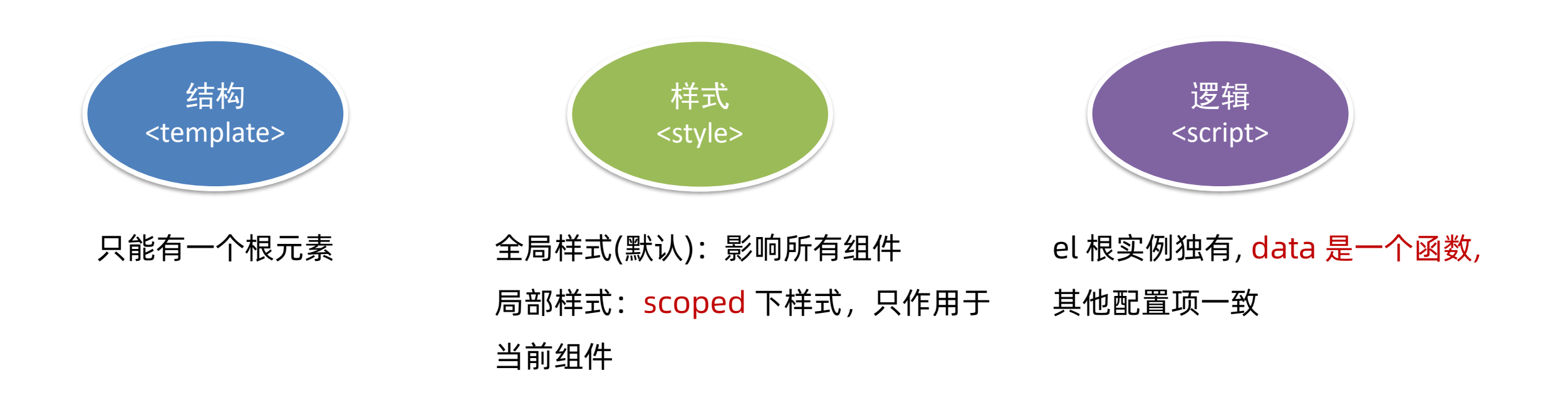

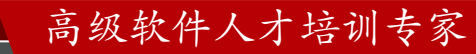

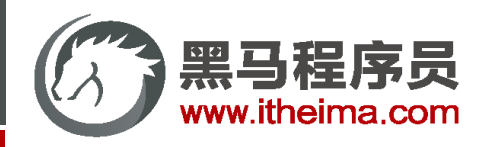

# 组件的样式冲突 scoped

- **默认情况**:写在组件中的样式会 全局生效 → 因此很容易造成多个组件之间的样式冲突问题。
- 1. 全局样式: 默认组件中的样式会作用到全局
- 2. 局部样式: 可以给组件加上 scoped 属性, 可以让样式只作用于当前组件

#### **scoped原理?**

- 1. 当前组件内标签都被添加 data-v-hash值 的属性
- 2. css选择器都被添加 [data-v-hash值] 的属性选择器
- 最终效果: 必须是当前组件的元素, 才会有这个自定义属性, 才会被这个样式作用到

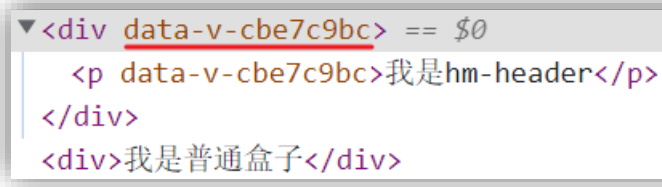

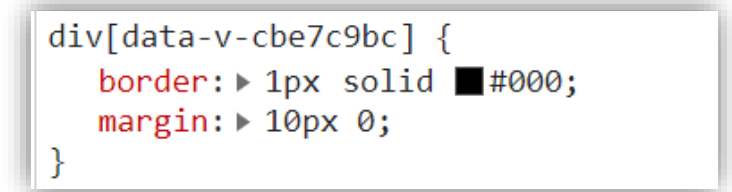

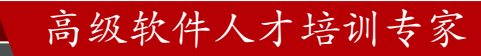

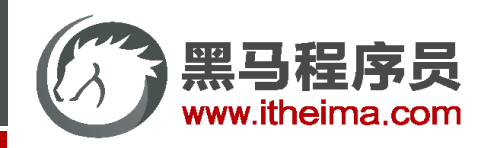

多一句没有,少一句不行,用更短时间,教会更实用的技术!

高级软件人才培训专家

data 是一个函数

一个组件的 data 选项必须是一个函数。→ 保证每个组件实例,维护独立的一份数据对象。

每次创建新的组件实例,都会新执行一次 data 函数,得到一个新对象。

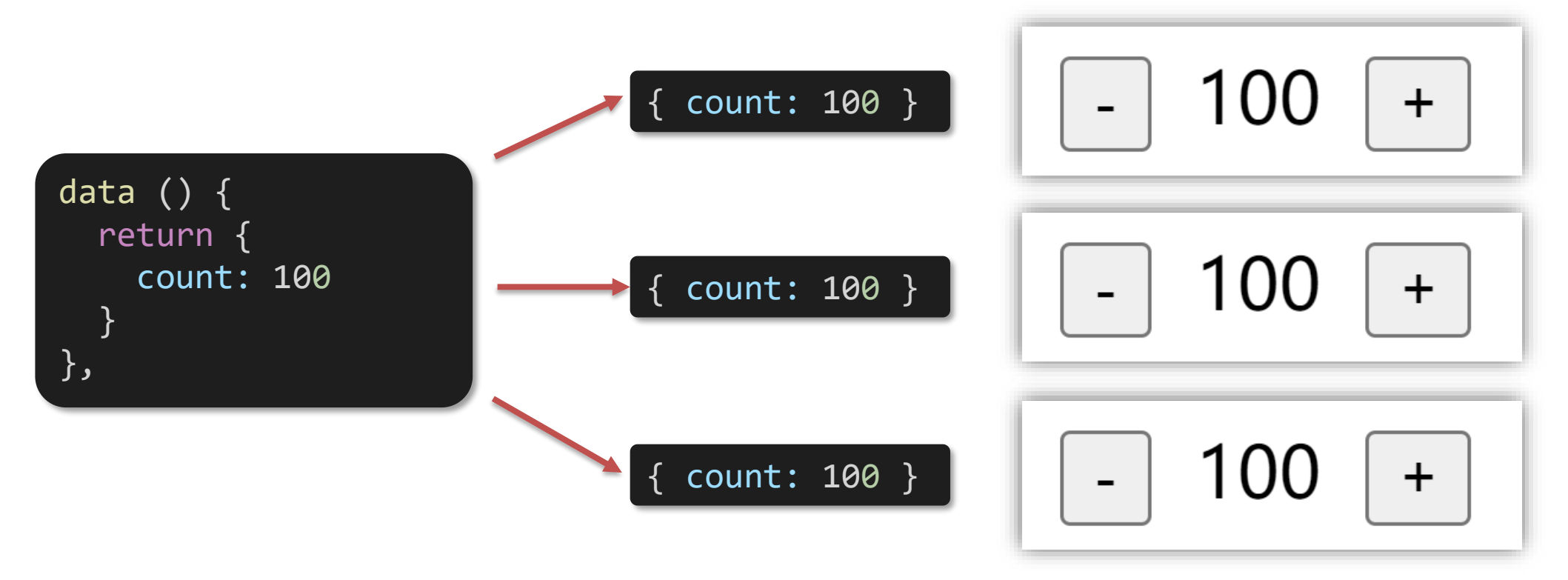

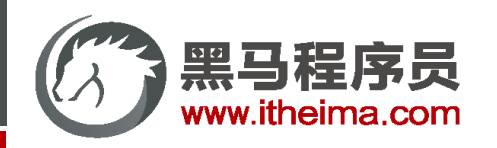

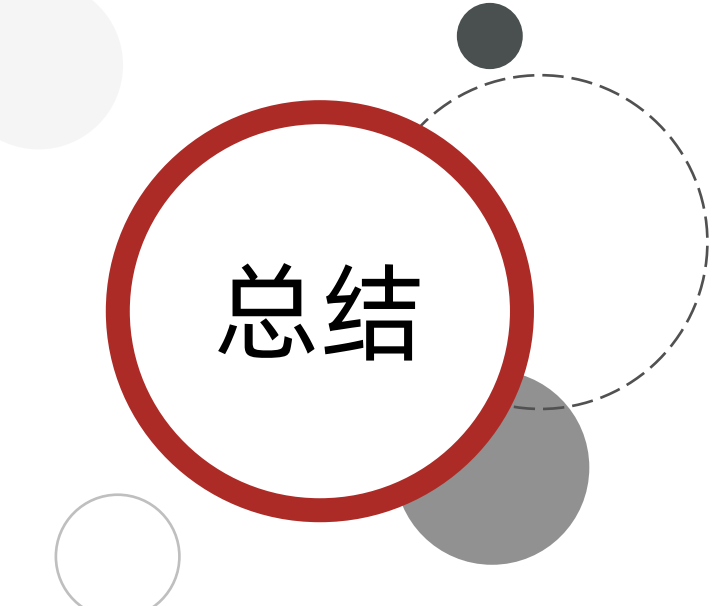

组件三大组成部分的注意点:

- 1. 结构:有且只能一个根元素
- 2. 样式: 默认全局样式, 加上 scoped 局部样式
- 3. 逻辑: data是一个函数, 保证数据独立。

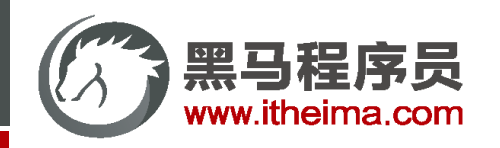

组件的三大组成部分 (结构/样式/逻辑)

scoped样式冲突 / data是一个函数

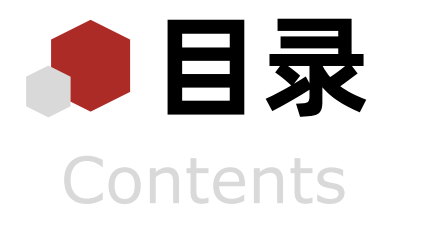

#### 组件通信

组件通信语法 / 父传子 / 子传父 / 非父子 (扩展)

综合案例: 小黑记事本 (组件版)

拆分组件 / 渲染 / 添加 / 删除 / 统计 / 清空 / 持久化

## 进阶语法

v-model原理 / v-model应用于组件 / sync修饰符 / ref 和 \$refs / \$nextTick

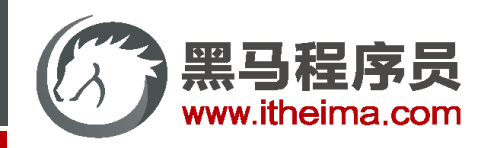

# 什么是组件通信

组件通信, 就是指 组件与组件 之间的数据传递。

- 组件的数据是独立的,无法直接访问其他组件的数据。
- 想用其他组件的数据 → 组件通信

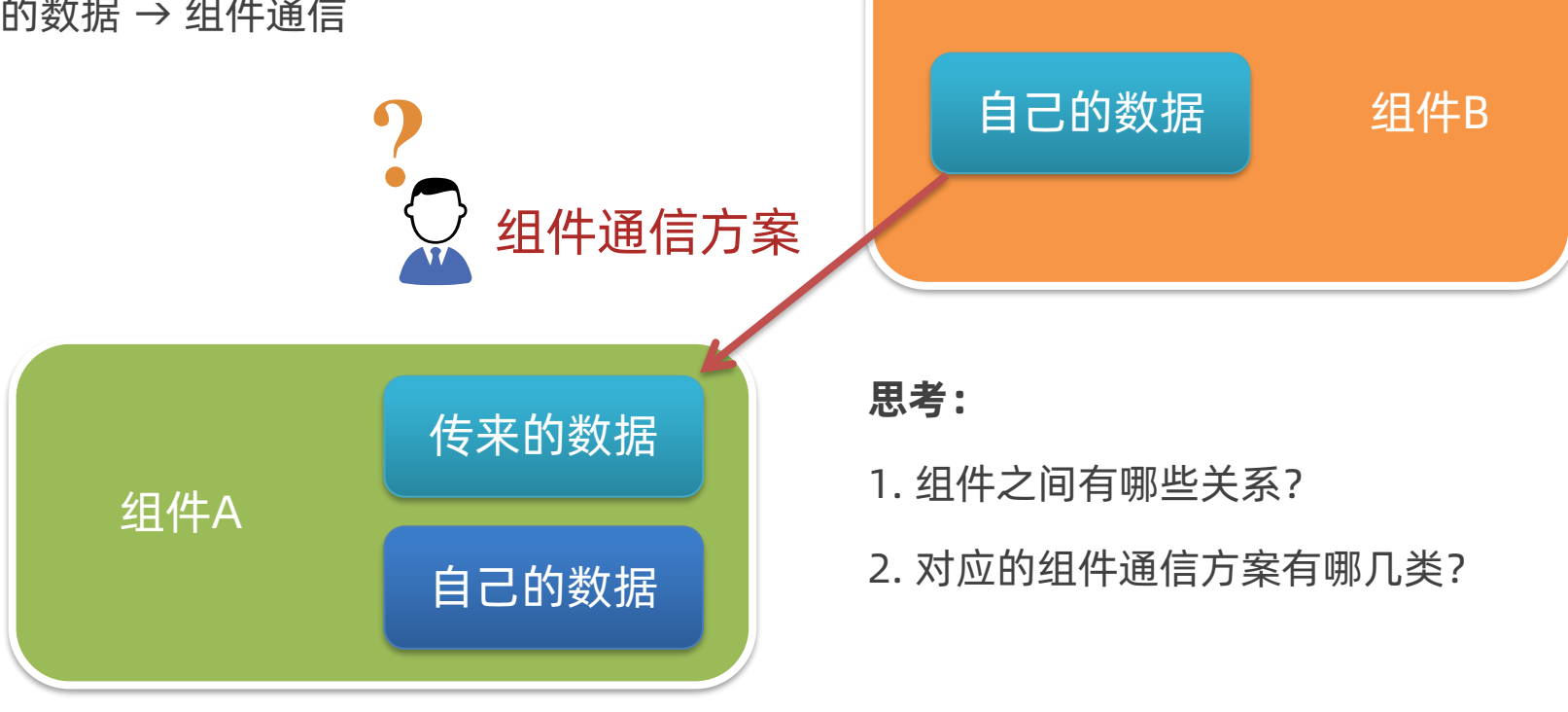

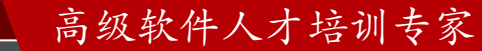

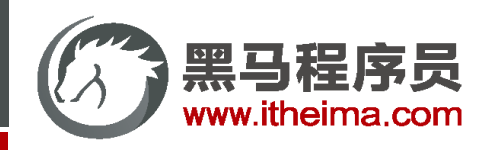

# 不同的组件关系 和 组件通信方案分类

组件关系分类:

- 1. 父子关系
- 2. 非父子关系

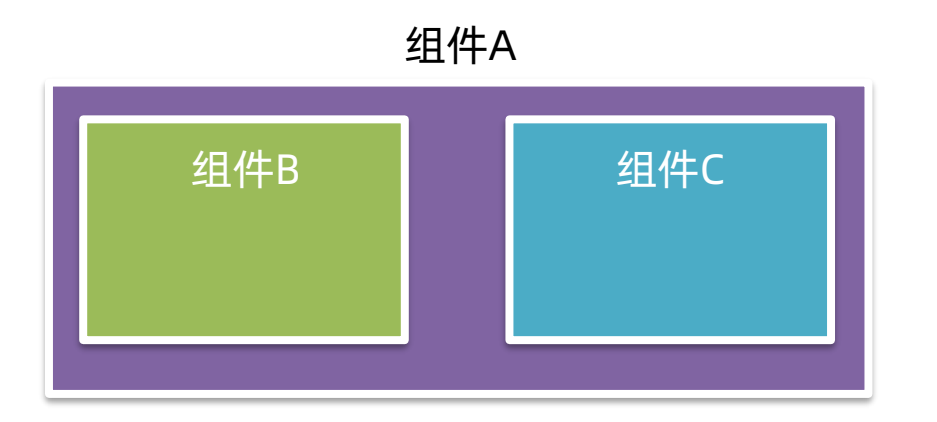

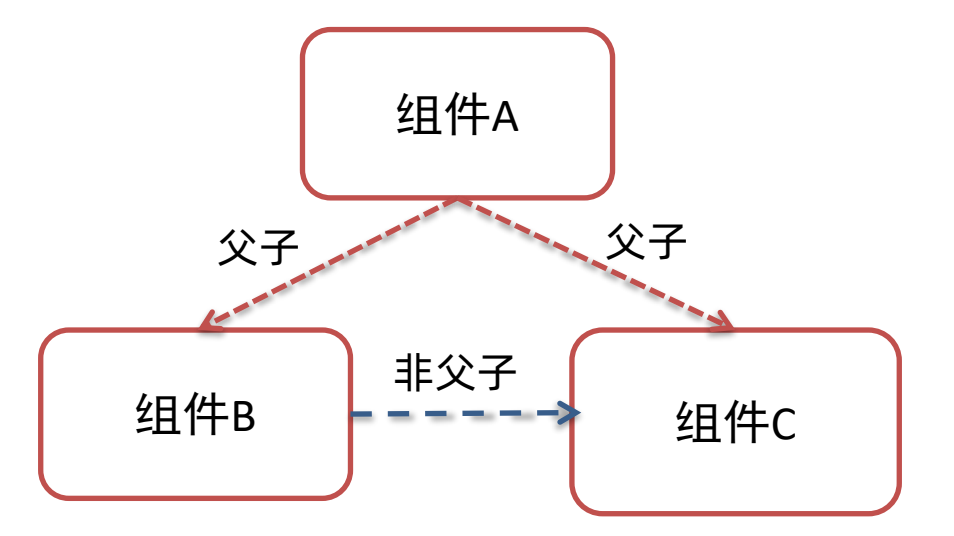

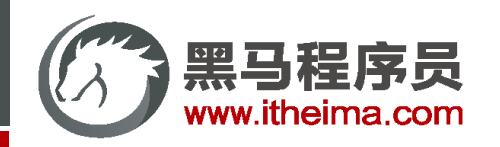

组件通信解决方案:

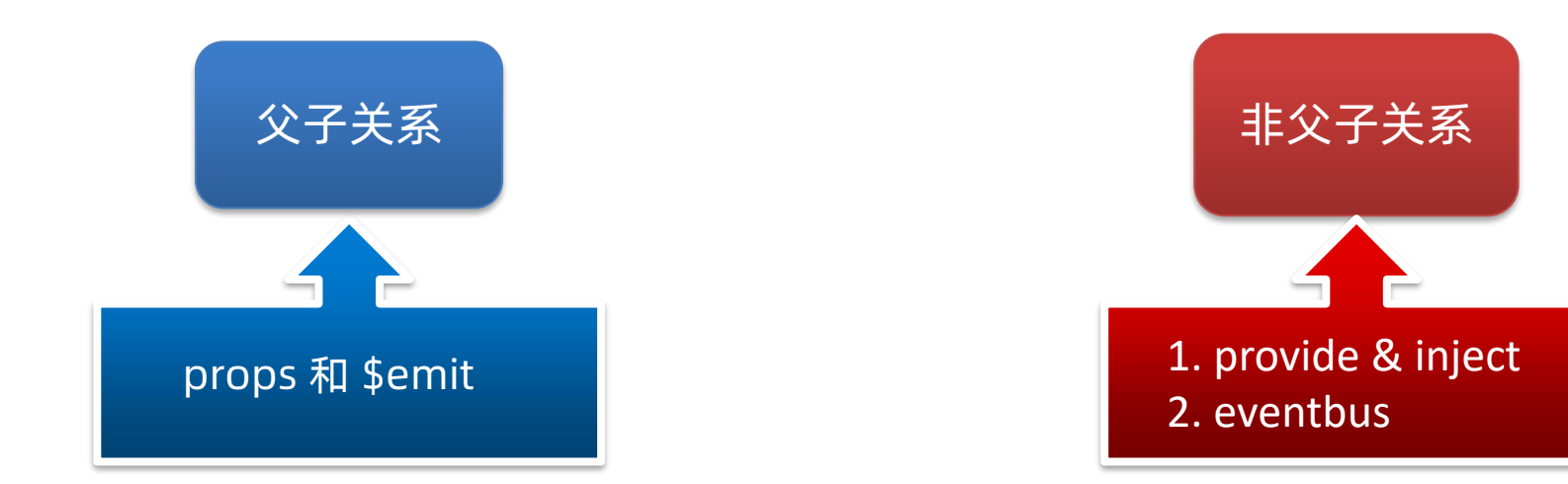

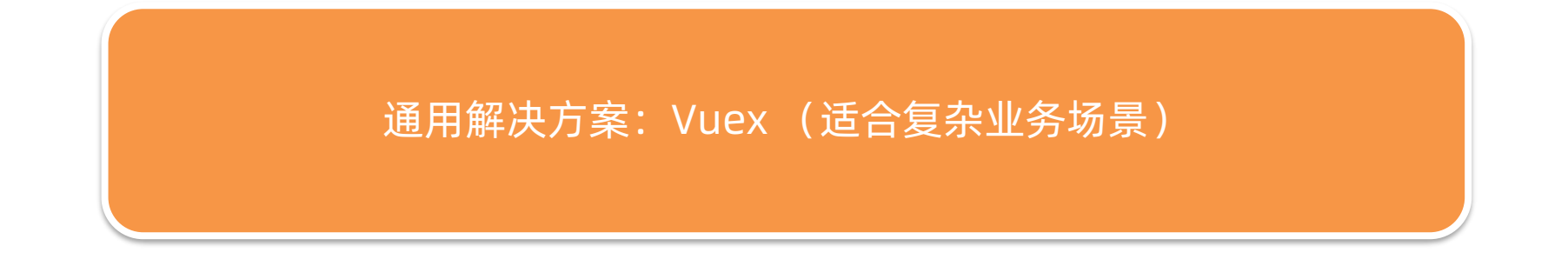

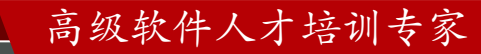

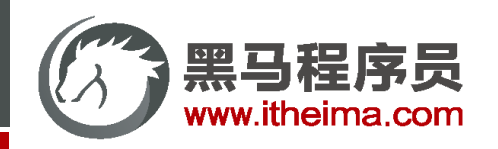

# 父子通信流程图:

- 1. 父组件通过 props 将数据传递给子组件
- 2. 子组件利用 \$emit 通知父组件修改更新

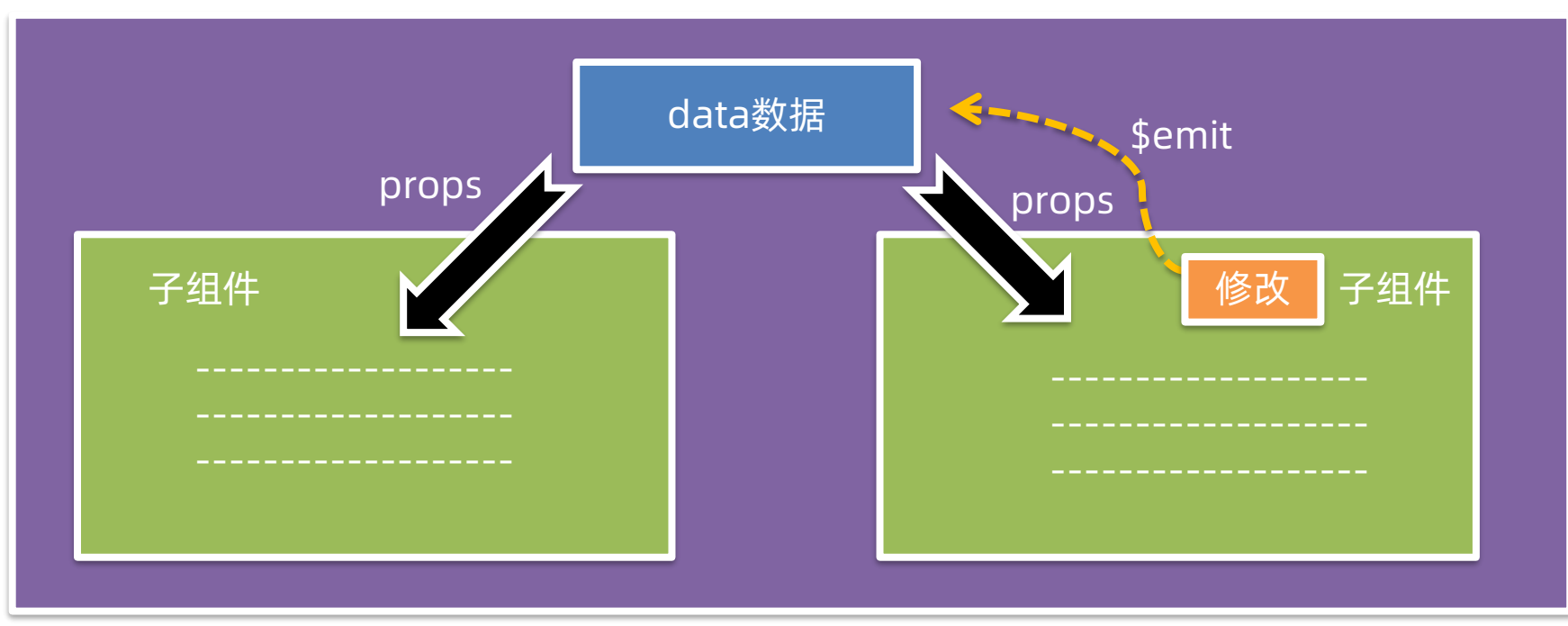

#### 父组件

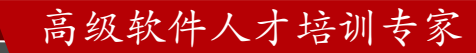

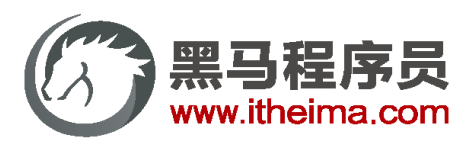

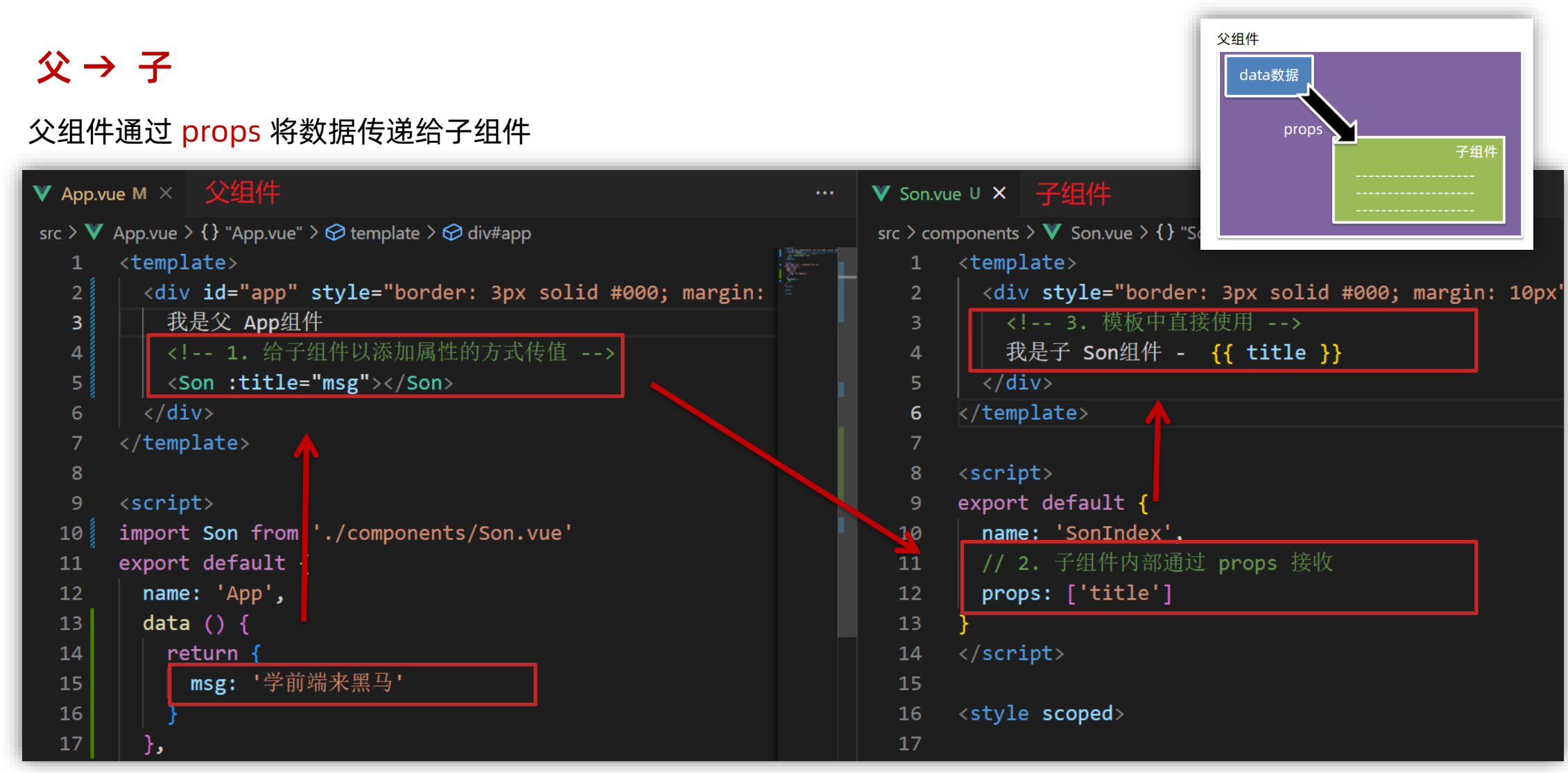

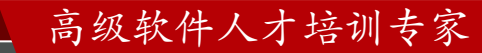

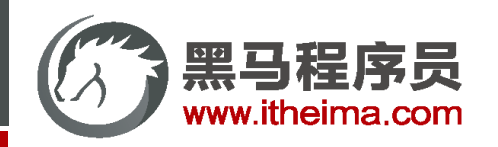

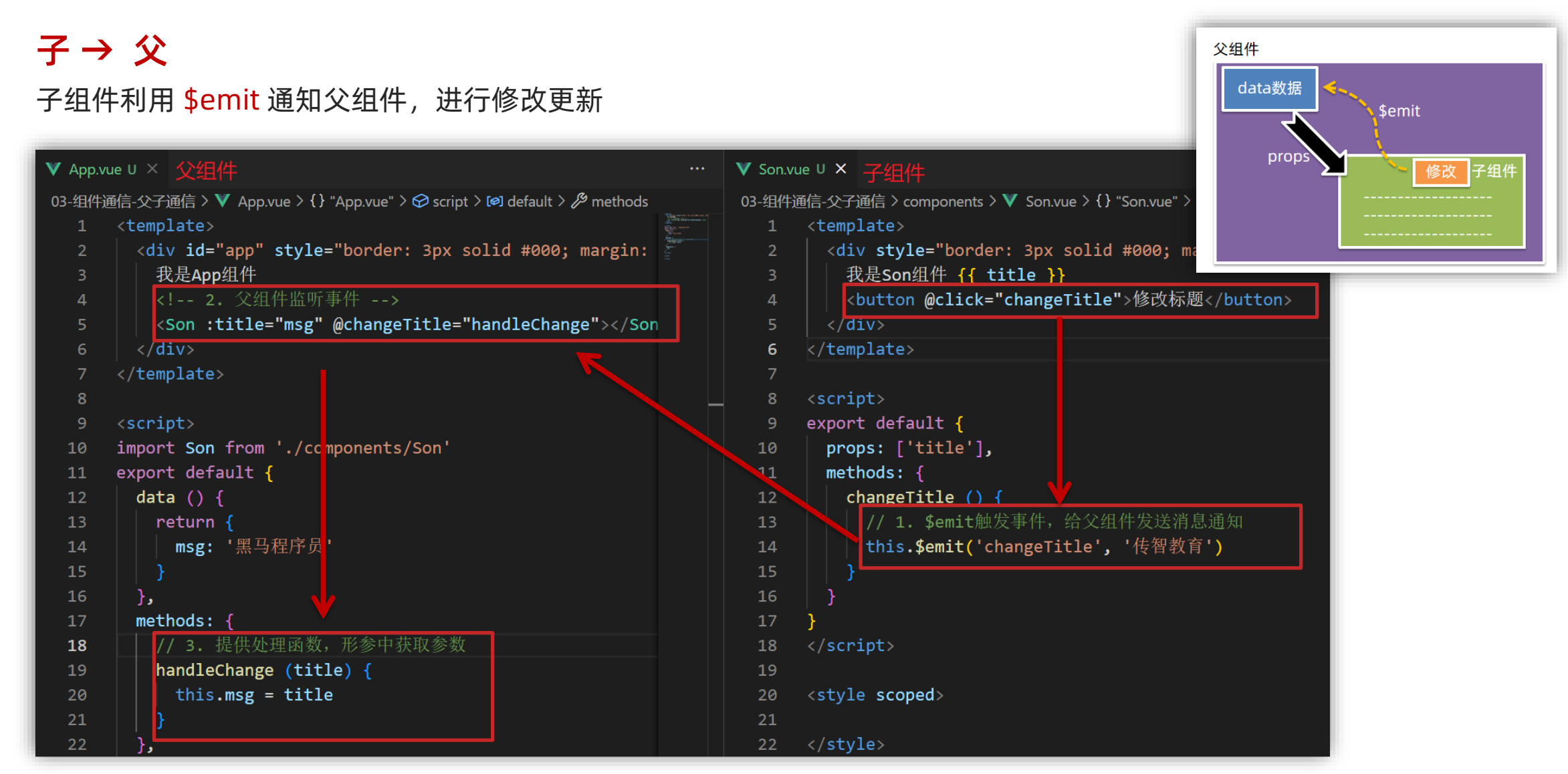

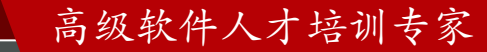

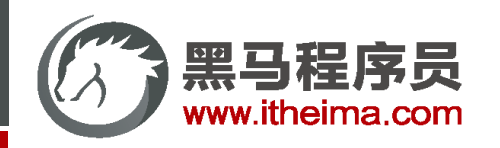

1. 两种组件关系分类 和 对应的组件通信方案

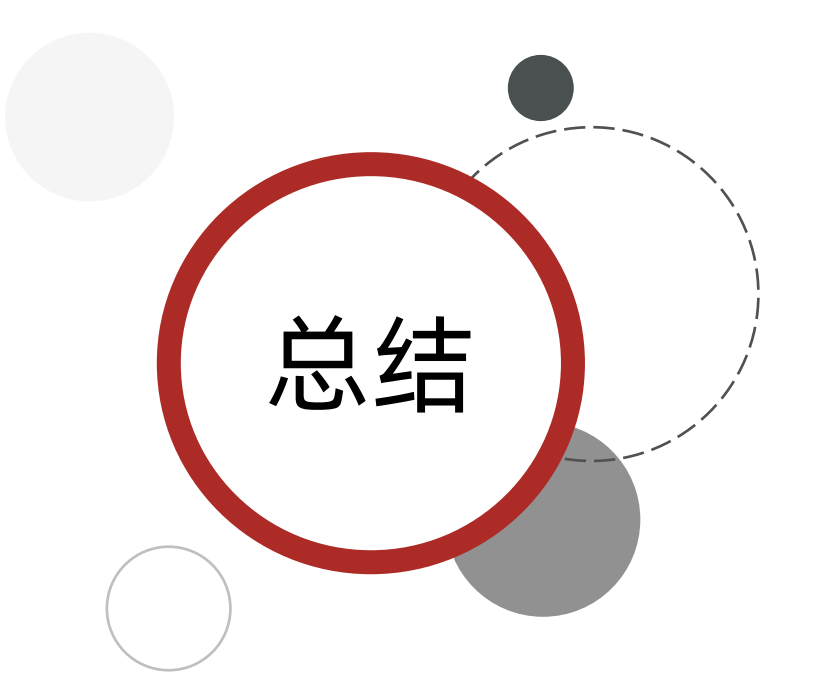

- 父子关系 → props & \$emit
- 非父子关系 → provide & inject 或 eventbus
- 通用方案 → vuex
- 2. 父子通信方案的核心流程
	- 2.1 父传子props:
	- ① 父中给子添加属性传值 ② 子props 接收 ③ 子组件使用
	- 2.2 子传父\$emit:

① 子\$emit 发送消息 ②父中给子添加消息监听 ③ 父中实现处理函数

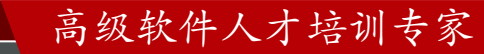

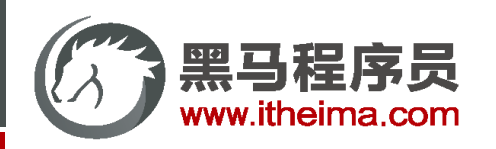

# 什么是 prop

Prop 定义:组件上 注册的一些 自定义属性 Prop 作用: 向子组件传递数据 特点:

- 可以 传递 任意数量 的prop
- 可以 传递 任意类型 的prop

我是个人信息组件 姓名: 小帅 年纪: 28 是否单身:是 座驾:宝马 兴趣爱好: 篮球、足球、羽毛球

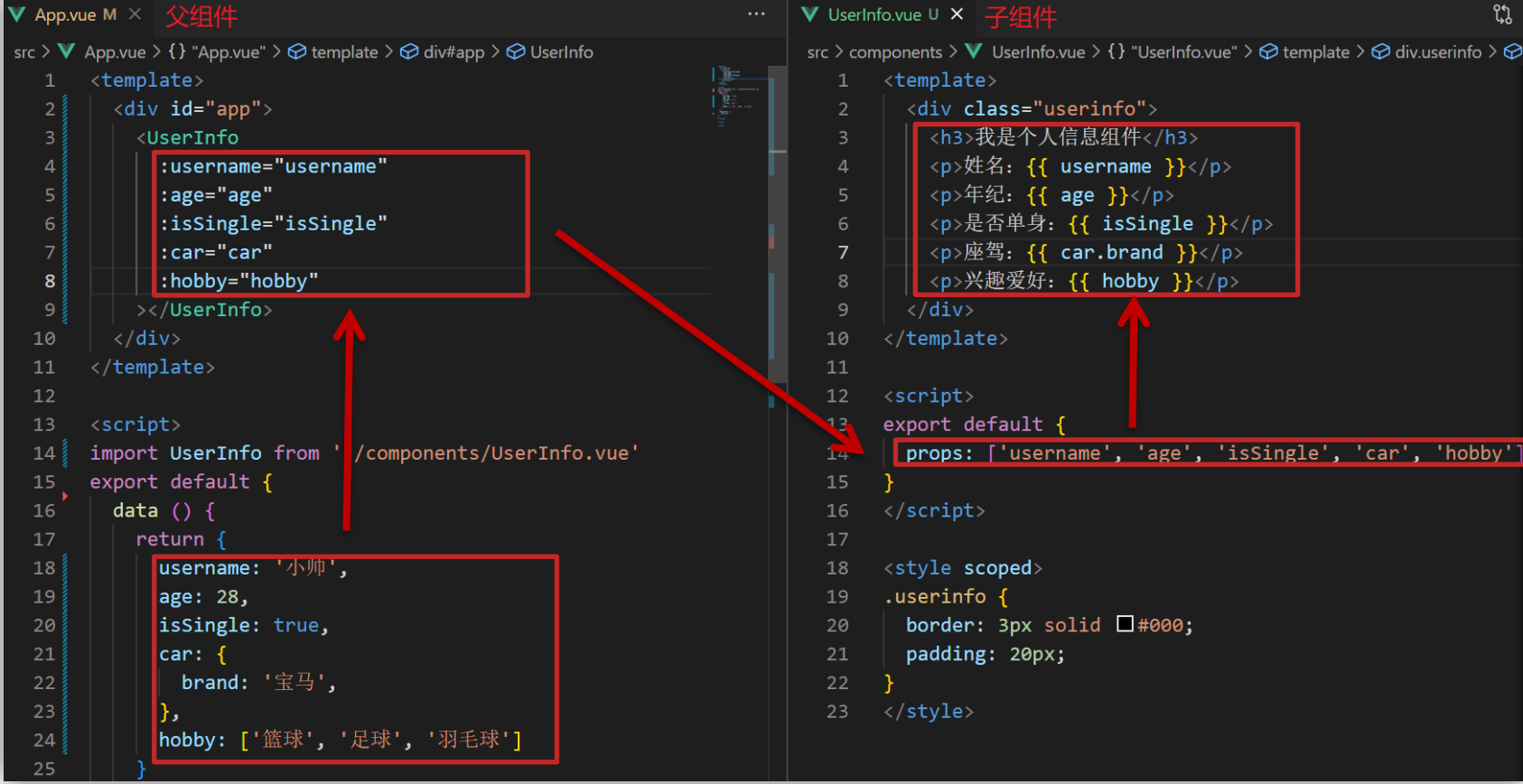

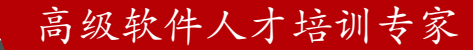

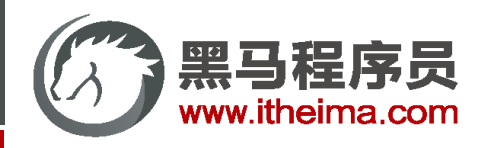

## props 校验

- **思考:**组件的 prop 可以乱传么?
- **作用:**为组件的 prop 指定验证要求,不符合要求,控制台就会有错误提示 → 帮助开发者,快速发现错误

#### **语法:**

① 类型校验

② 非空校验

③ 默认值

④ 自定义校验

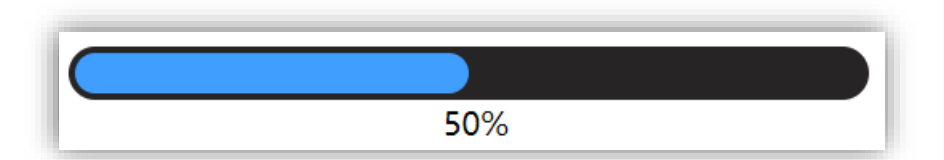

```
高级软件人才培训专家
props: {
 校验的属性名: 类型 // Number String Boolean ...
},
props: {
 校验的属性名: {
   type: 类型, // Number String Boolean ...
   required: true, // 是否必填
   default: 默认值, // 默认值
   validator (value) {
     // 自定义校验逻辑
     return 是否通过校验
   }
  }
\},
```
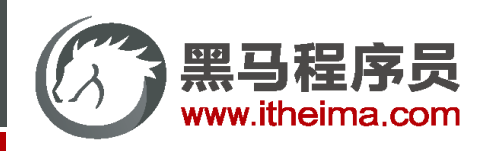

# prop & data、单向数据流

共同点:都可以给组件提供数据。

区别:

- data 的数据是自己的 → 随便改
- prop 的数据是外部的 → 不能直接改, 要遵循 单向数据流

单向数据流:父级 prop 的数据更新,会向下流动,影响子组件。这个数据流动是单向的。

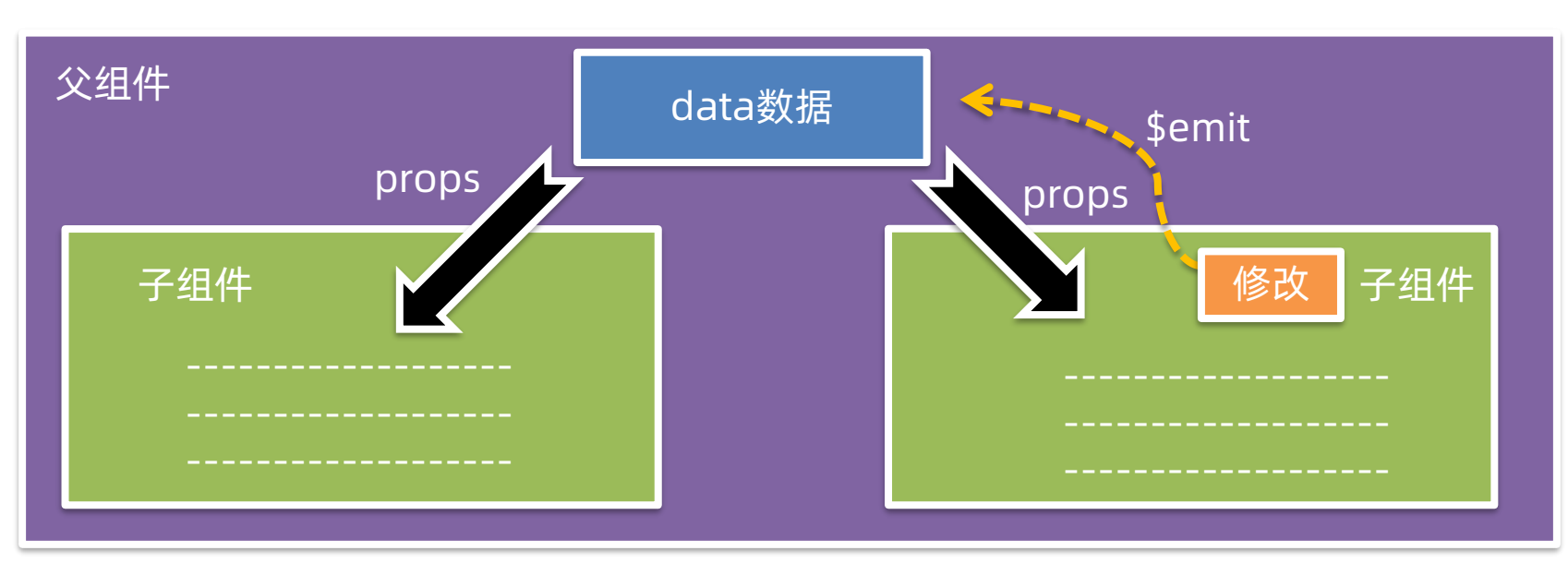

#### 口诀:谁的数据谁负责

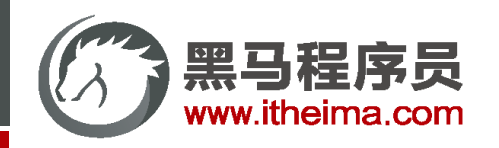

组件的三大组成部分 (结构/样式/逻辑)

scoped样式冲突 / data是一个函数

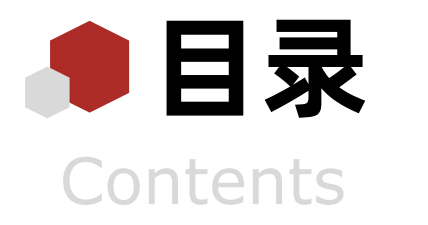

#### 组件通信

组件通信语法 / 父传子 / 子传父 / 非父子 (扩展)

## - 综合案例: 小黑记事本 (组件版)

拆分组件 / 渲染 / 添加 / 删除 / 统计 / 清空 / 持久化

## 进阶语法

v-model原理 / v-model应用于组件 / sync修饰符 / ref 和 \$refs / \$nextTick

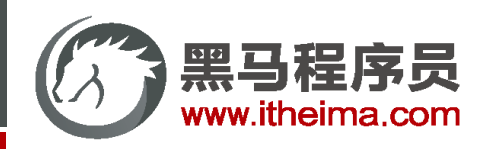

# 组件通信案例:小黑记事本 - 组件版

需求说明:

① 拆分基础组件

② 渲染待办任务

③ 添加任务

④ 删除任务

⑤ 底部合计 和 清空功能

⑥ 持久化存储

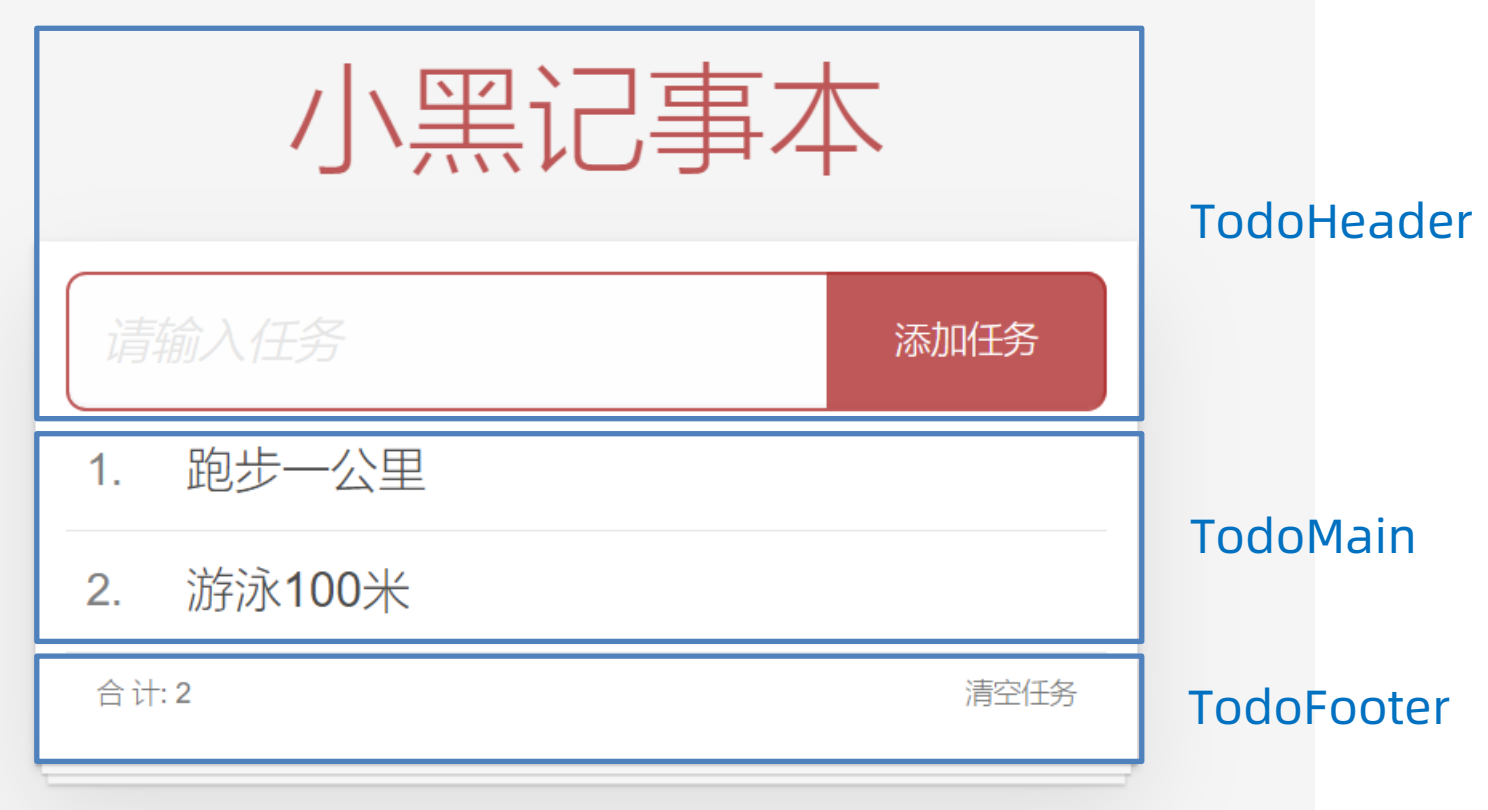

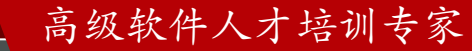

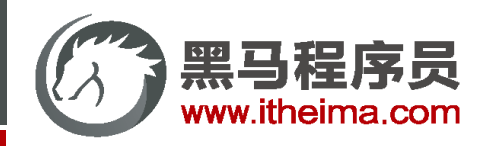

核心步骤:

① 拆分基础组件

新建组件 → 拆分存放结构 → 导入注册使用

② 渲染待办任务

提供数据(公共父组件) → 父传子传递 list → v-for 渲染

③ 添加任务

收集数据 v-model → 监听事件 → 子传父传递任务 → 父组件 unshift ④ 删除任务

监听删除携带 id → 子传父传递 id → 父组件 filter 删除

⑤ 底部合计 和 清空功能

底部合计:父传子传递 list → 合计展示

清空功能:监听点击 → 子传父通知父组件 → 父组件清空

⑥ 持久化存储:watch监视数据变化,持久化到本地

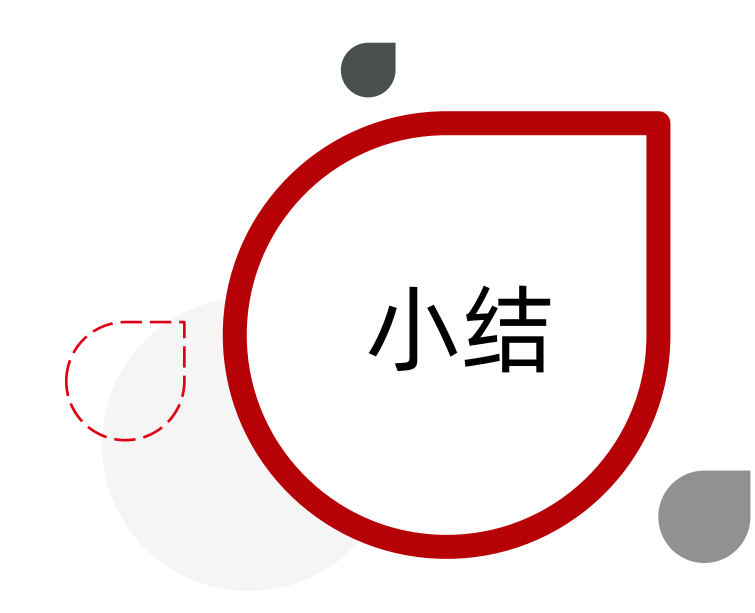

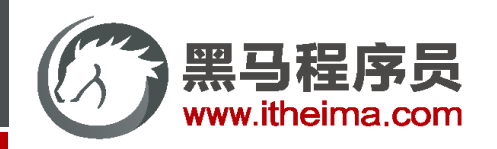

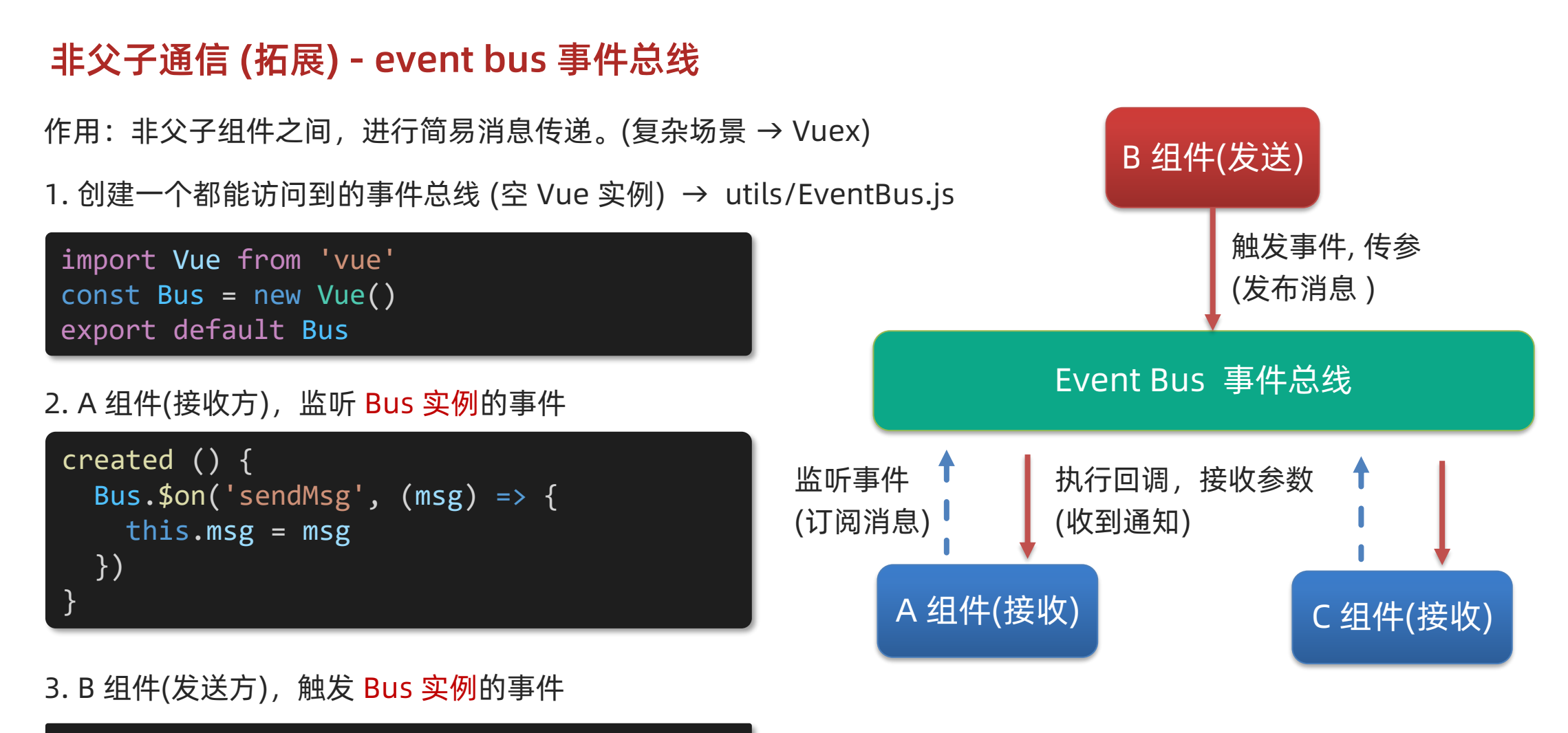

Bus.\$emit('sendMsg', '这是一个消息')

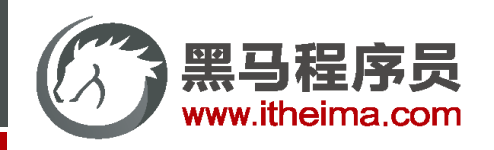

# 非父子通信 (拓展) - provide & inject

provide & inject 作用: 跨层级共享数据。

1. 父组件 provide 提供数据

```
export default {
 provide () {
   return {
      // 普通类型【非响应式】
      color: this.color, 
      // 复杂类型【响应式】
      userInfo: this.userInfo, 
    }
  }
}
```
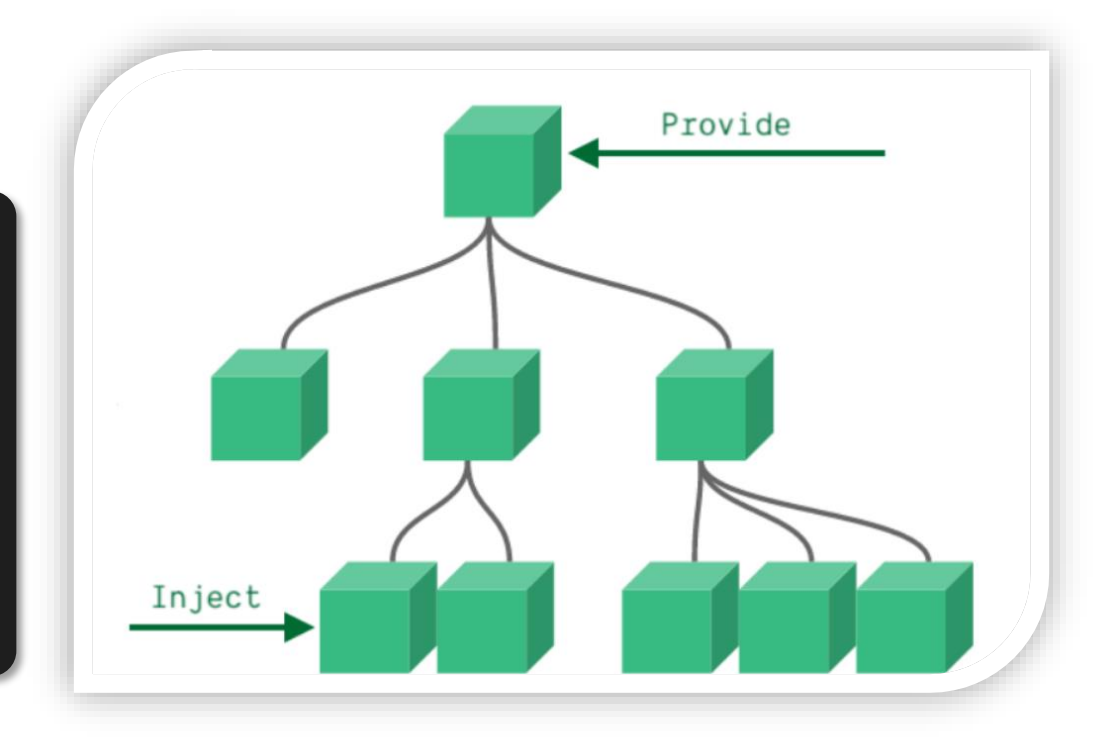

#### 2. 子/孙组件 inject 取值使用

```
export default {
 inject: ['color','userInfo'],
 created () {
    console.log(this.color, this.userInfo)
  }
}
```
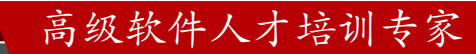

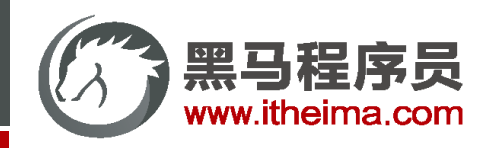

组件的三大组成部分 (结构/样式/逻辑)

scoped样式冲突 / data是一个函数

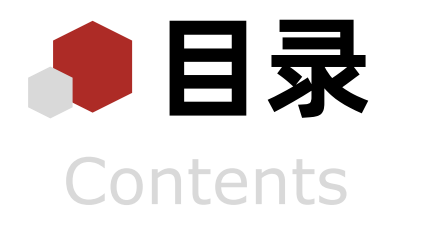

#### 组件通信

组件通信语法 / 父传子 / 子传父 / 非父子 (扩展)

综合案例: 小黑记事本 (组件版)

拆分组件 / 渲染 / 添加 / 删除 / 统计 / 清空 / 持久化

## 进阶语法

v-model原理 / v-model应用于组件 / sync修饰符 / ref 和 \$refs / \$nextTick

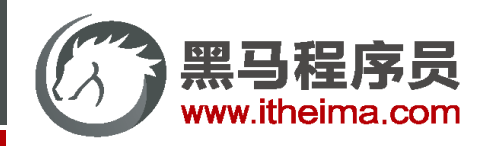

## v-model 原理

- **原理:**v-model本质上是一个语法糖。例如应用在输入框上,就是 value属性 和 input事件 的合写。
- **作用:**提供数据的双向绑定
- $\odot$  数据变, 视图跟着变 :value
- ② 视图变,数据跟着变 @input
- **注意:**\$event 用于在模板中,获取事件的形参

```
<template>
  \langlediv id="app" >
    <input v-model="msg" type="text">
    <input :value="msg" @input="msg = $event.target.value" type="text">
  \langle/div\rangle</template>
```
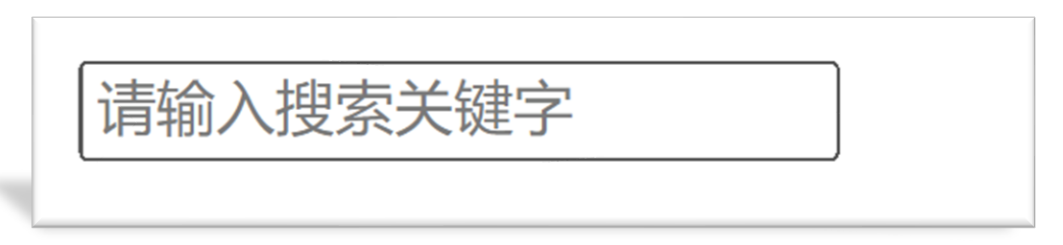

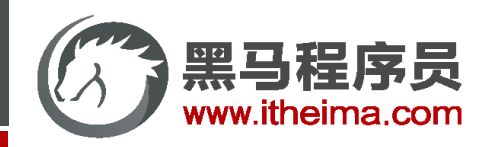

# 表单类组件封装 & v-model 简化代码

1. 表单类组件 封装 → 实现 子组件 和 父组件数据 的双向绑定 <mark>( 父组件 <- - 、</mark> 子传父 ① 父传子:数据 应该是父组件 props 传递 过来的,拆解 v-model 绑定数据 ② 子传父:监听输入,子传父传值给父组件修改

<BaseSelect :cityId="selectId" @事件名="selecteId = \$event" />

<select :value="cityId" @change="handleChange">...</select>

props: { cityId: String

methods: { <mark></mark> (封 装) handleChange (e) { this.\$emit('事件名', e.target.value) } }

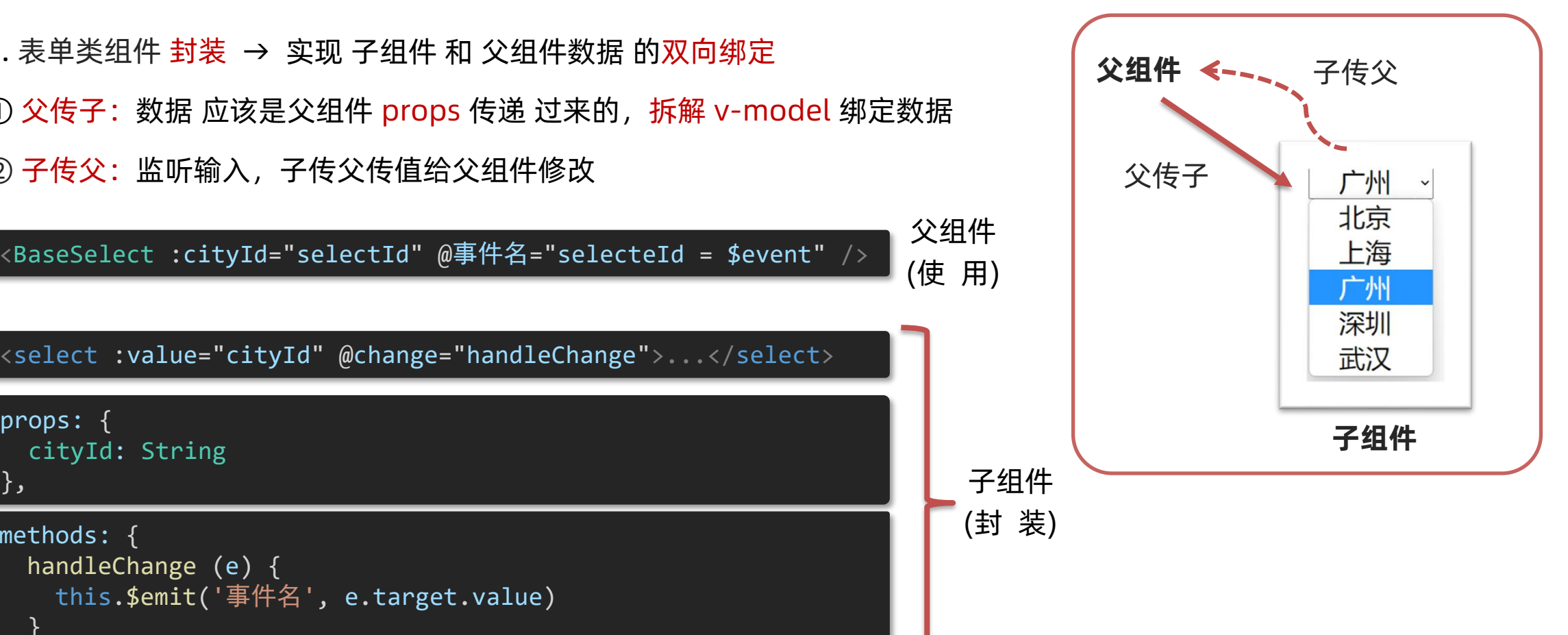

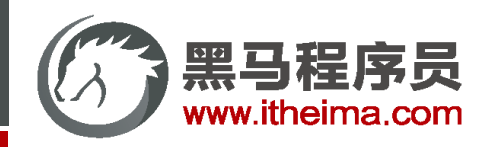

# 表单类组件封装 & v-model 简化代码

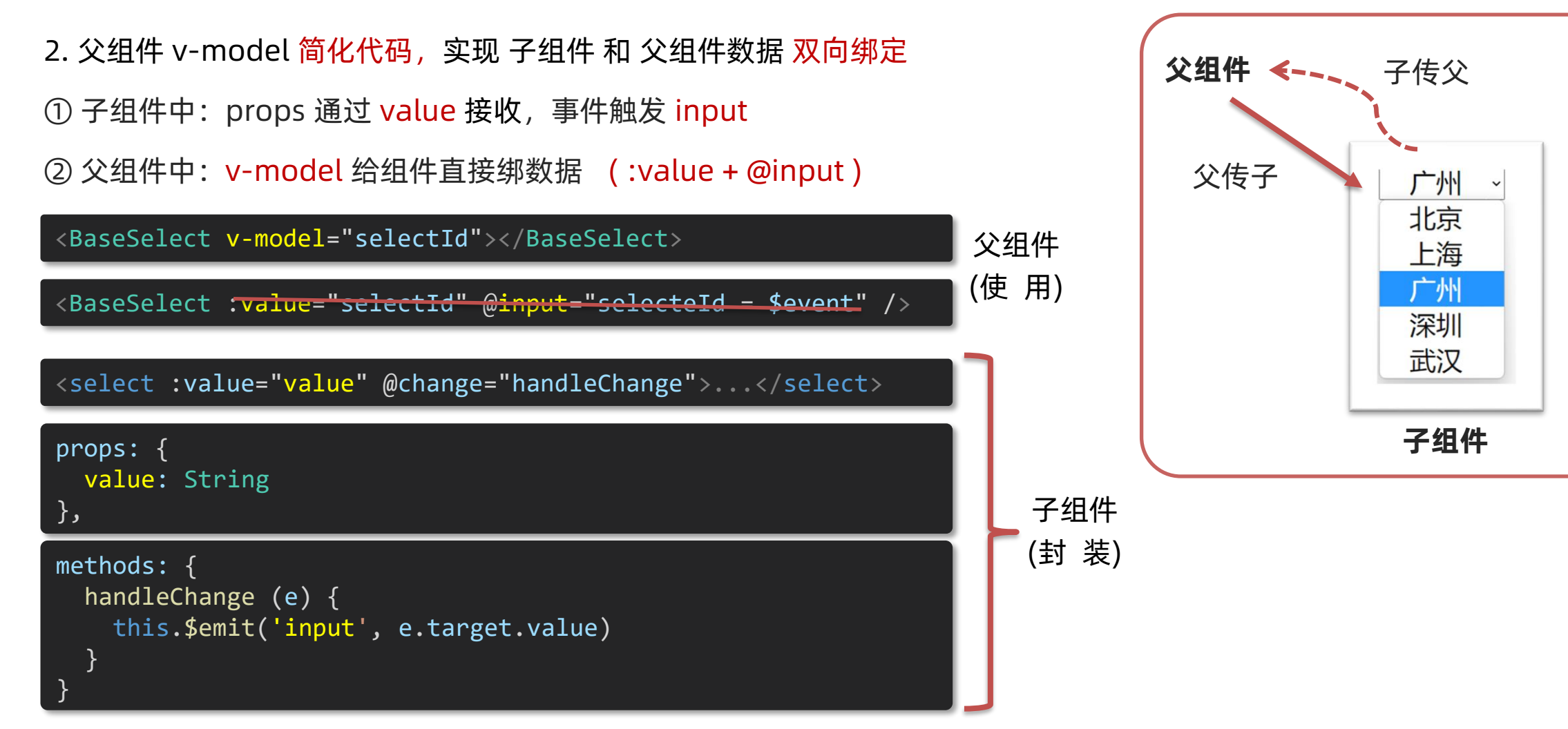

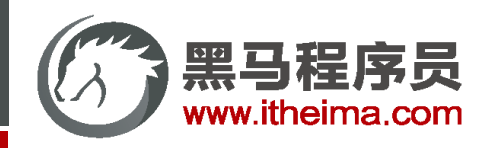

1. 表单类基础组件封装思路

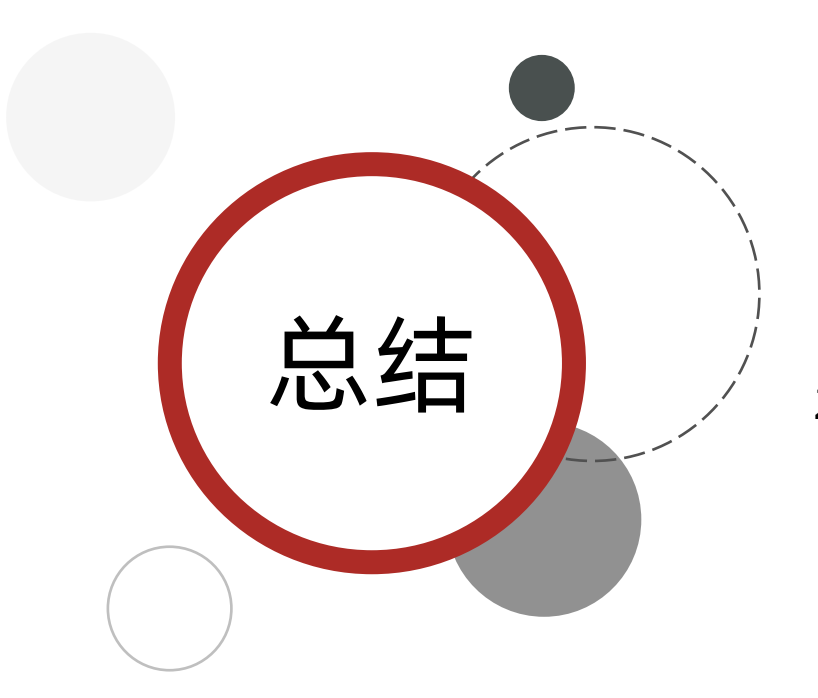

① 父传子:父组件动态传递 prop 数据,拆解v-model,绑定数据 ② 子传父:监听输入,子传父传值给父组件修改 本质:实现了实现 子组件 和 父组件数据 的双向绑定 2. v-model 简化代码的核心步骤 ① 子组件中:props 通过 value 接收,事件触发 input

② 父组件中: v-model 给组件直接绑数据

3. 小作业:封装输入框组件,利用v-model简化代码

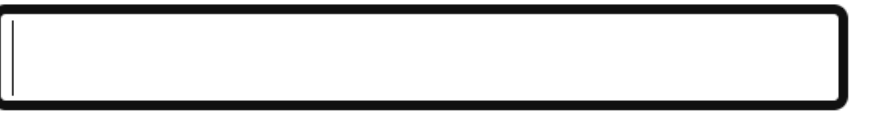

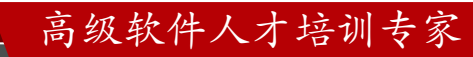

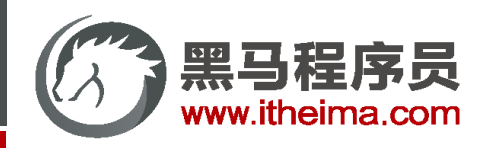

# .sync 修饰符

**作用:**可以实现 子组件 与 父组件数据 的 双向绑定,简化代码 **特点:**prop属性名,可以自定义,非固定为 value **场景:**封装弹框类的基础组件, visible属性 true显示 false隐藏 **本质:**就是 :属性名 和 @update:属性名 合写

<BaseDialog :visible.sync="isShow" /> <BaseDialog :visible="isShow" @update:visible="isShow = \$event" 父组件 (使 用) props: { visible: Boolean }, this.\$emit('update:visible', false) 子组件 (封 装)

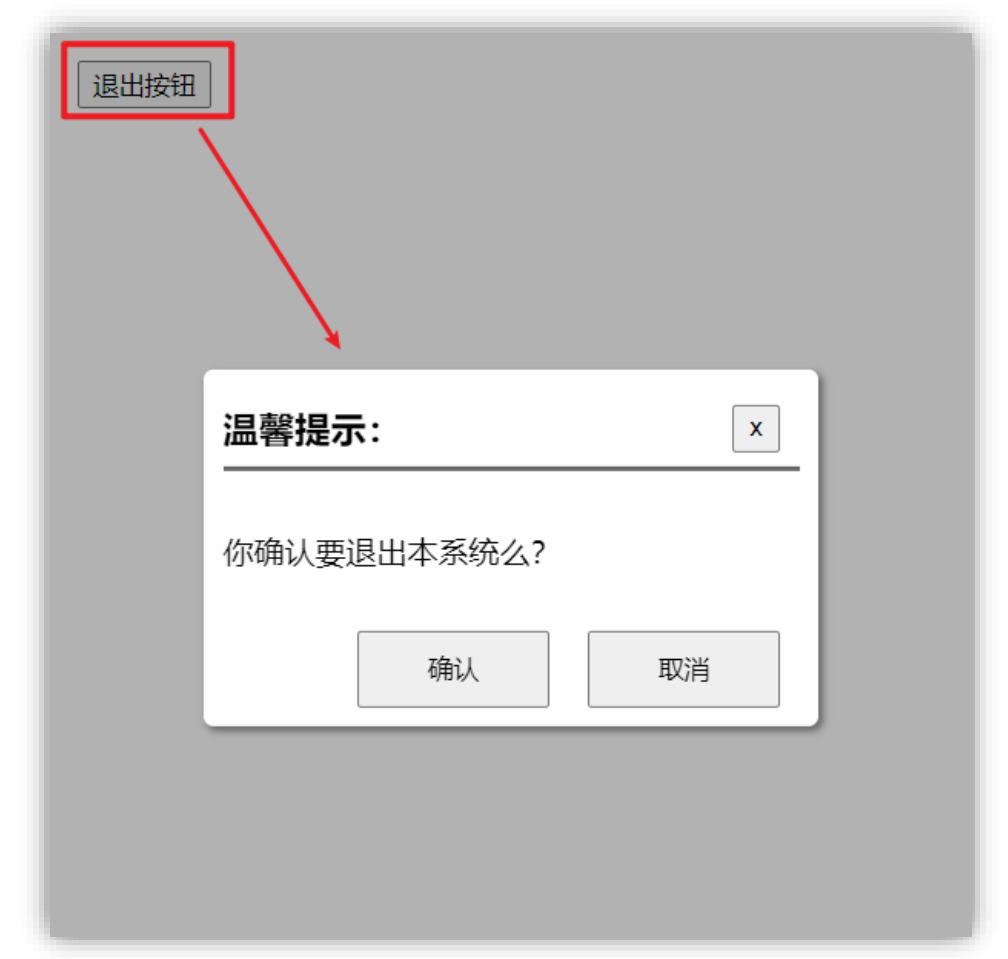

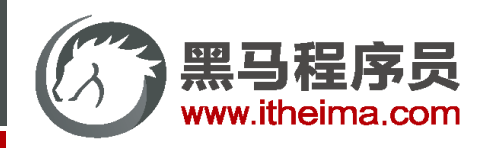

# ref 和 \$refs

**作用:**利用 ref 和 \$refs 可以用于 获取 dom 元素, 或 组件实例

**特点:**查找范围 → 当前组件内 (更精确稳定)

**① 获取 dom:**

1. 目标标签 – 添加 ref 属性

<div ref="chartRef">我是渲染图表的容器</div>

2. 恰当时机, 通过 this.\$refs.xxx, 获取目标标签

mounted  $()$  { console.log(this.\$refs.chartRef) },

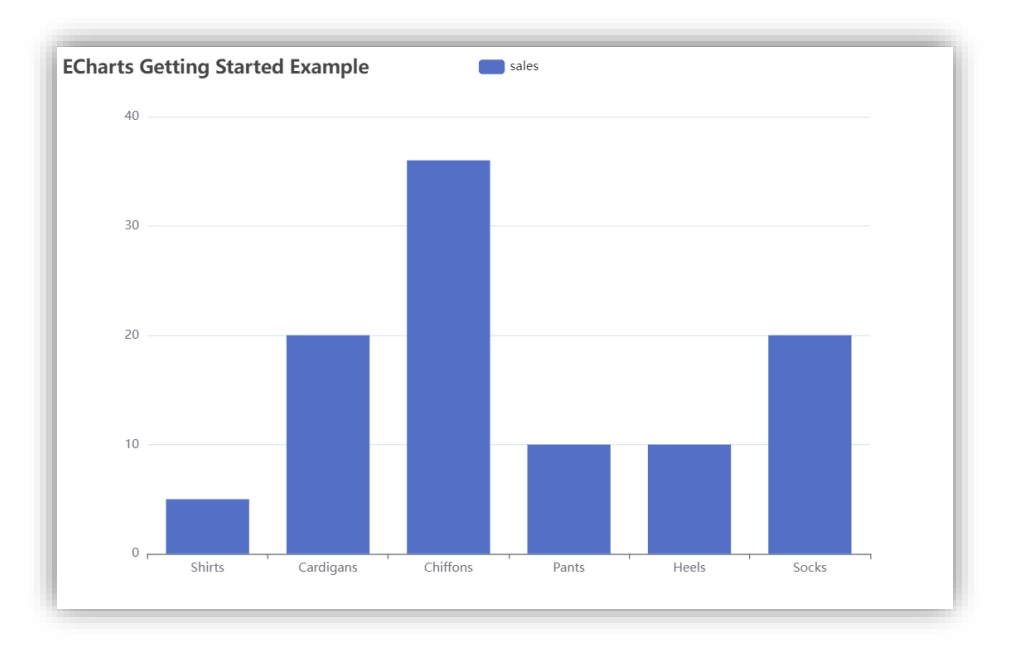

// 基于准备好的dom, 初始化echarts实例 const myChart = echarts.init(document.querySelector('.box'));

querySelector 查找范围 → 整个页面

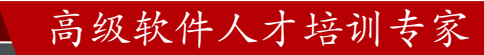

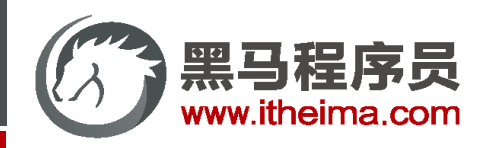

# ref 和 \$refs

**作用:**利用 ref 和 \$refs 可以用于 获取 dom 元素, 或 组件实例

**② 获取组件:**

1. 目标组件 – 添加 ref 属性

<BaseForm ref="baseForm"></BaseForm>

2. 恰当时机, 通过 this.\$refs.xxx, 获取目标组件,

就可以调用组件对象里面的方法

this.\$refs.baseForm.组件方法()

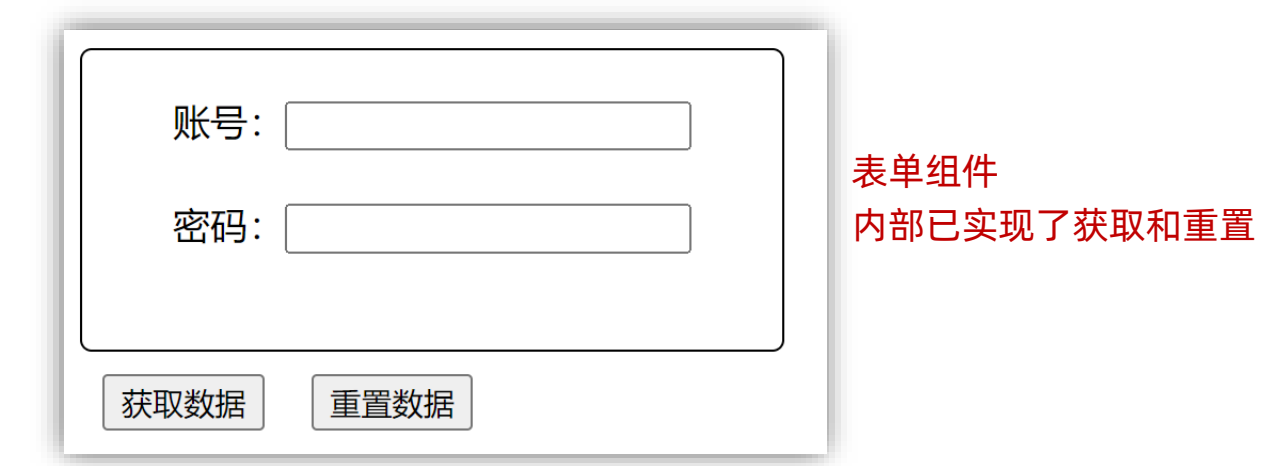

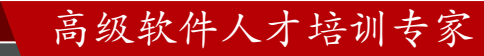

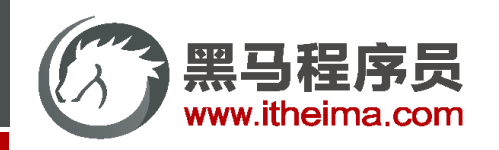

- Vue异步更新、\$nextTick
- **需求:编辑标题, 编辑框自动聚焦**
- 1. 点击编辑, 显示编辑框
- 2. 让编辑框,立刻获取焦点

this.isShowEdit = true // 显示输入框 this.\$refs.inp.focus() // 获取焦点

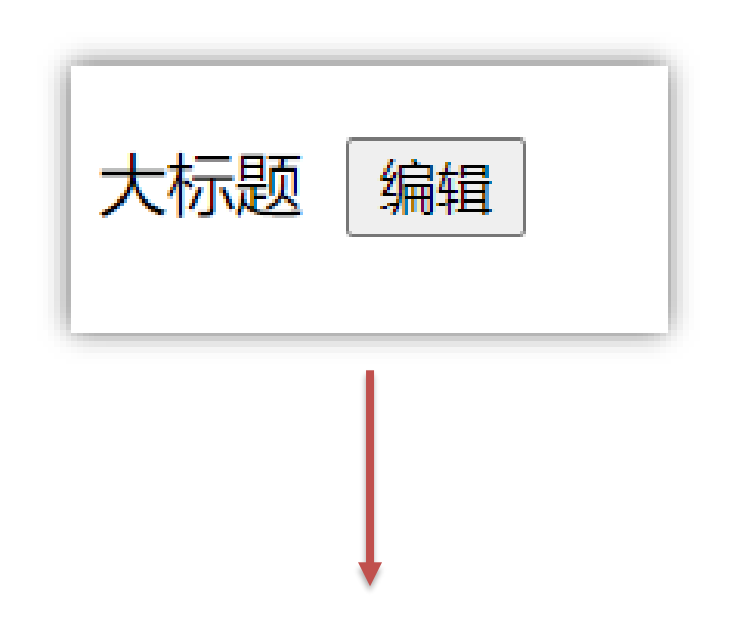

问题:"显示之后",立刻获取焦点是不能成功的!

**原因:**Vue 是 异步更新 DOM (提升性能)

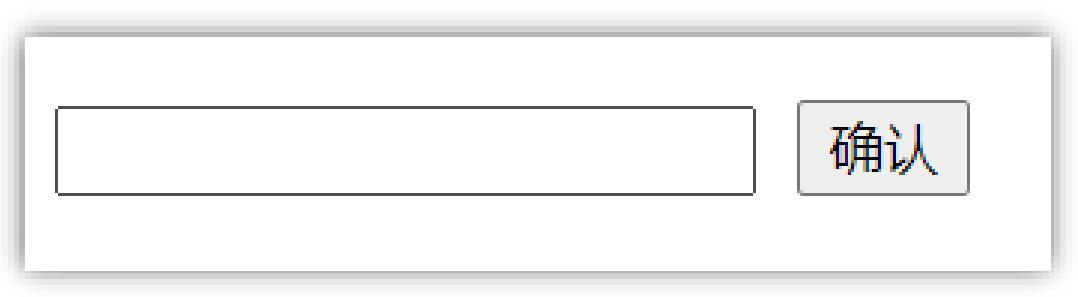

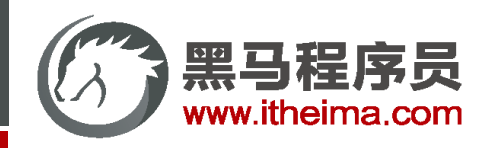

# Vue异步更新、\$nextTick

\$nextTick: 等 DOM 更新后, 才会触发执行此方法里的函数体 **语法:** this.\$nextTick(函数体)

```
this.$nextTick(() => {
 this.$refs.inp.focus()
})
```
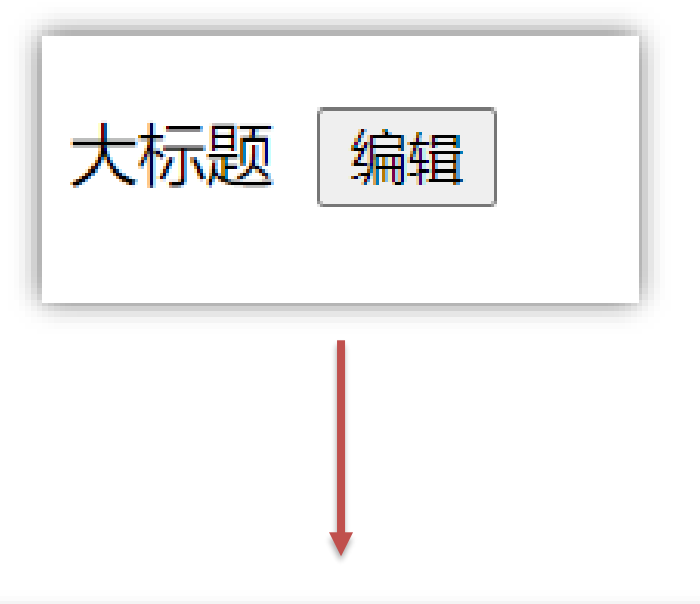

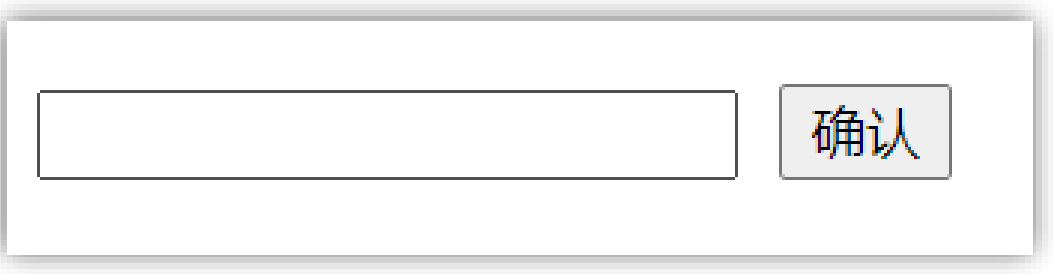

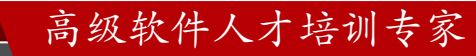

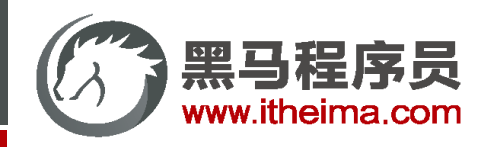

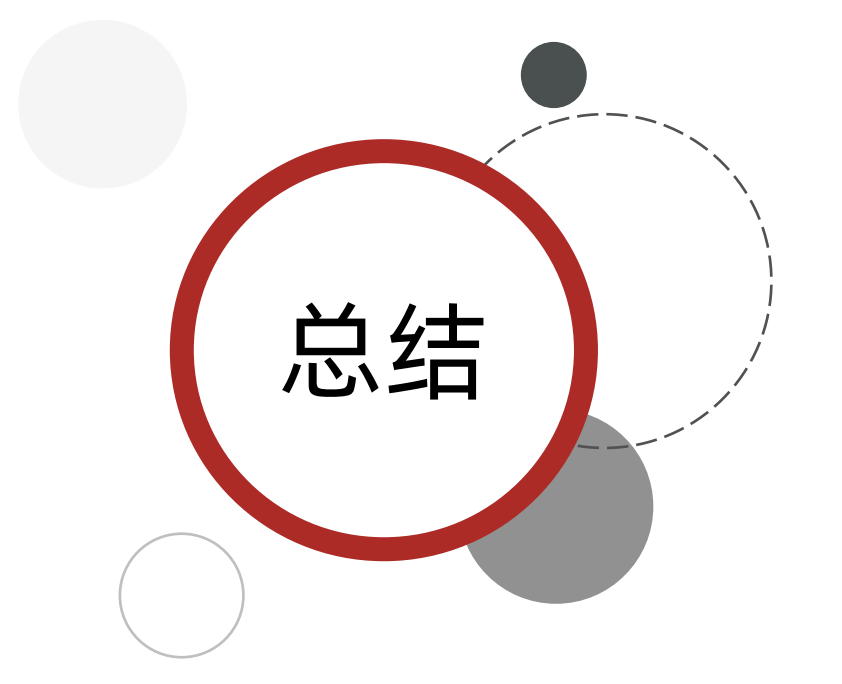

- 1. Vue是异步更新 DOM 的
- 2. 想要在 DOM 更新完成之后做某件事, 可以使用 \$nextTick

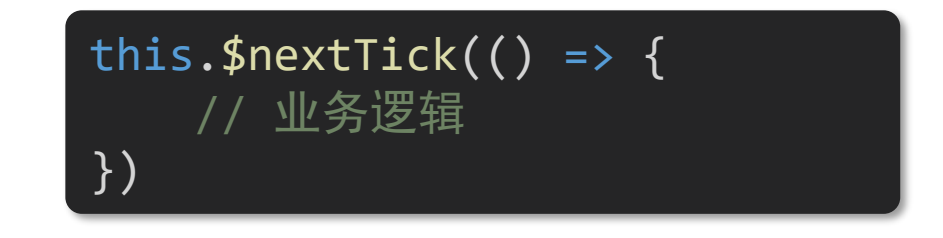

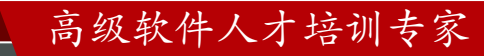

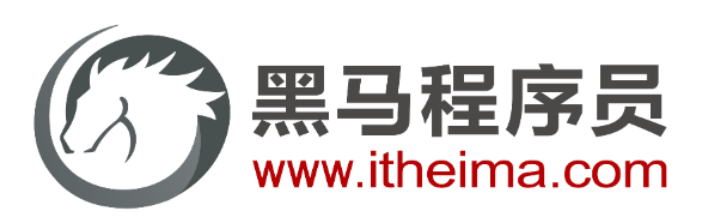

#### 传智教育旗下高端IT教育品牌